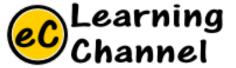

# Software Installation Tutorials

QTSPIM INSTALLATION ERIC Y. CHOU, PHD.

IEEE SENIOR MEMBER

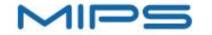

Products

Markets > Develop >

News v Company v

Login

Register

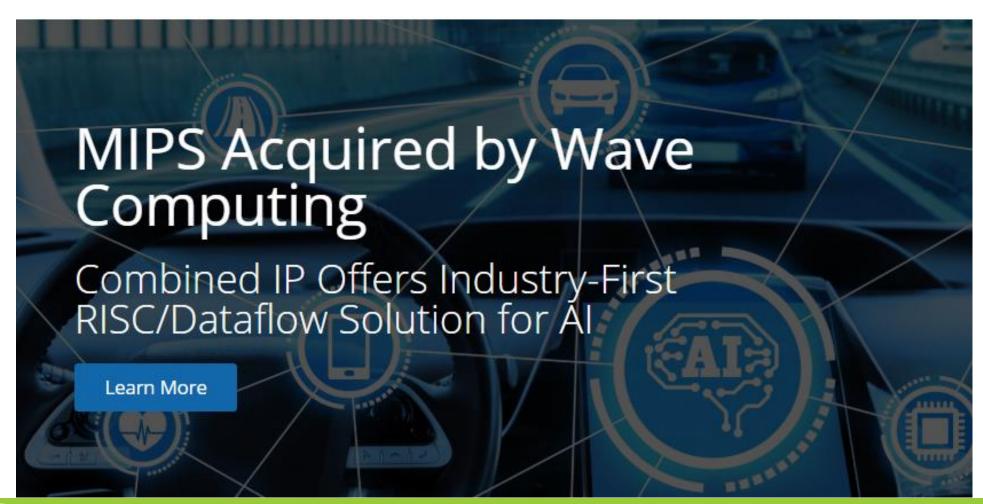

### MIPS Processors

Widely used and backed by an active ecosystem of hardware and software partners, MIPS Processors are the CPU of choice for the future of computing.

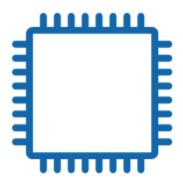

Current Cores

The latest family of MIPS CPUs offer bestin-class performance, power and area efficiency

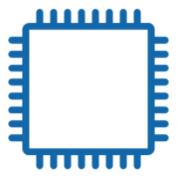

Classic Cores

Widely licensed and cost-effective solutions for embedded and multimedia applications.

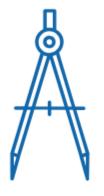

MIPS Architecture

Highest levels of performance together with clean elegant design

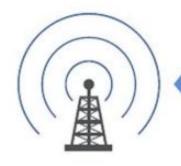

32-bit embedded microcontrollers

64-bit servers and infrastructure processors

...and everything in-between

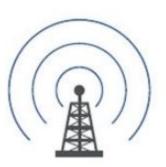

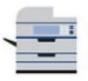

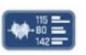

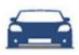

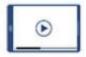

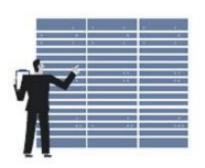

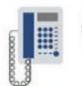

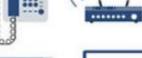

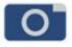

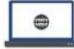

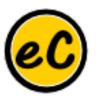

# QtSpim

### http://spimsimulator.sourceforge.net/

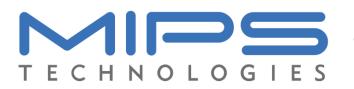

- Spim is a self-contained simulator that runs MIPS32 programs. It reads and executes assembly language programs written for this processor.
- Spim also provides a simple debugger and minimal set of operating system services.
- Spim does not execute binary (compiled) programs.

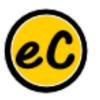

# QtSpim

### http://spimsimulator.sourceforge.net/

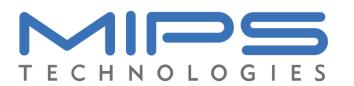

- Spim implements almost the entire MIPS32
  assembler-extended instruction set. (It omits most
  floating point comparisons and rounding modes and
  the memory system page tables.)
- The MIPS architecture has several variants that differ in various ways (e.g., the MIPS64 architecture supports 64-bit integers and addresses), which means that **Spim** will **not** run programs for all MIPS processors..

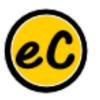

# QtSpim

### http://spimsimulator.sourceforge.net/

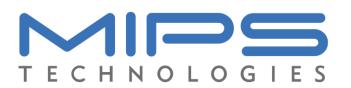

- **Spim** implements both a terminal and windows interfaces.
- On Microsoft Windows, Linux, and Mac OS X, the spim program offers a simple terminal interface and the QtSpim program provides the windowing interface.
- The older programs xspim and PCSpim provide native window interfaces for these systems as well.

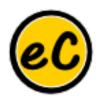

# QtSpim Installation

# Go QtSpim!!!